# [220] Database 1

Meena Syamkumar Mike Doescher

### Announcements

- P8 was due almost two weeks ago
- P9 is due Friday April 17
- P10 has been released
  - Due Friday May 1
  - Late Days may not be used
- Final Project details coming soon
- Grading / Resubmission / Deadline Extension Google Form
- Course Evaluations will be available on Friday
  - Feedback form on our Website
    - 2 AM
    - Quality good
    - Make the videos shorter
    - Video Lectures are not enough
    - Make sure lectures are available at 11:00 AM MWF
  - YouTube video comments
    - $\bullet$  445 364 = 81
- Email
- Study Tips for Online Courses

## Study Tips for Online Courses

- This semester is the most crazy
- Teach yourself without the structure of regularly scheduled lectures
- Schedule
- Every Day not all at once
- Slides for all lectures
  - linked from Schedule
  - Extra Demos
- Worksheets / Example Code / Readings Google
- Do the lab
- Watch Do the lecture videos
  - Pause, Rewind, Do
- Who's my TA?
- Piazza
  - Look
  - Ask
- Office / Shelf / Lab hours
- Google

# [220] Database 1

Meena Syamkumar Mike Doescher

### To download...

#### Wed: Database 1 (Apr 15)

- schemas/types
- queries
- where
- SQLite
- Querying from Pandas

Link to Slides

Assigned: Lab-P10a, P10

Lecture: code

Lecture: YouTube (or) Kaltura

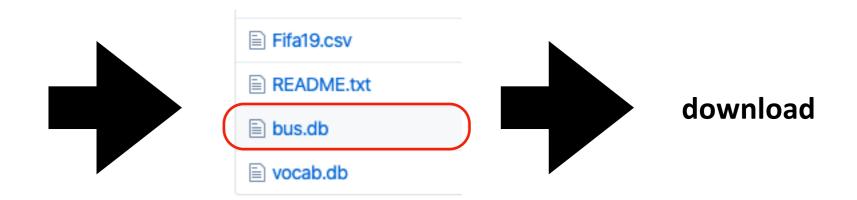

## 220 Progress

### Languages learned

- Python [Programming Language]
- HTML [Markup Language]

### Data storage

- CSV files
- JSON files

## 220 Progress

### Languages learned

- Python [Programming Language]
- HTML [Markup Language]
- SQL [Query Language]

### Data storage

- CSV files
- JSON files
- SQL databases

structured query language

## Learning Objectives Today

#### **SQL** Data

- schemas: tables, columns, types
- advantages over JSON/CSV

### **SQL** Queries

- select, where, limit, sort by
- sqlite3 module
- Pandas/DB integration

## Outline

Tabular Data: CSVs vs. Databases

**Common SQL Databases** 

Example: Madison bus-route data

SQL: Structured Query Language

**Demos** 

### **CSV**

| State | Capital | Population | Area  |
|-------|---------|------------|-------|
| WI    | Madison | 5795000    | 65498 |
| •••   | •••     | •••        | •••   |
|       |         |            |       |
|       |         |            |       |
|       |         |            |       |
|       |         |            |       |
|       |         |            |       |

#### **Characteristics**

one table

## **SQL** Database

#### capitals

| State | Capital |
|-------|---------|
| WI    | Madison |
| •••   | •••     |
|       |         |
|       |         |

#### populations

| State | Population |
|-------|------------|
| WI    | 5795000    |
| •••   | •••        |
|       |            |
|       |            |

#### counties

| County | Pop    | un_emp |
|--------|--------|--------|
| Dane   | 536416 | 0.02   |
| •••    | •••    | •••    |
|        |        |        |
|        |        |        |

#### areas

| State | Area  |
|-------|-------|
| WI    | 65498 |
| •••   | •••   |
|       |       |
|       |       |

#### **Characteristics**

collection of tables, each named

### **CSV**

| State | Capital | Population | Area  |
|-------|---------|------------|-------|
| WI    | Madison | 5795000    | 65498 |
| •••   | •••     | •••        | •••   |
|       |         |            |       |
|       |         |            |       |
|       |         |            |       |
|       |         |            |       |
|       |         |            |       |

#### **Characteristics**

- one table
- columns sometimes named

## **SQL** Database

#### capitals

| State | Capital |
|-------|---------|
| WI    | Madison |
| •••   | •••     |
|       |         |
|       |         |

#### populations

| State | Population |
|-------|------------|
| WI    | 5795000    |
| •••   | •••        |
|       |            |
|       |            |

#### counties

| County | Рор    | un_emp |
|--------|--------|--------|
| Dane   | 536416 | 0.02   |
| •••    | •••    | •••    |
|        |        |        |
|        |        |        |

#### areas

| State | Area  |
|-------|-------|
| WI    | 65498 |
| •••   | •••   |
|       |       |
|       |       |

#### **Characteristics**

- collection of tables, each named
- columns always named

### **CSV**

| State  | Capital | Population | Area   |
|--------|---------|------------|--------|
| string | string  | string     | string |
| string | string  | string     | string |
| string | string  | string     | string |
| string | string  | string     | string |
| string | string  | string     | string |
| string | string  | string     | string |
| string | string  | string     | string |

#### **Characteristics**

- one table
- columns sometimes named
- everything is a string

## **SQL** Database

#### capitals

| State | Capital |
|-------|---------|
| text  | text    |
| text  | text    |
| text  | text    |
| text  | text    |

#### populations

| State | Population |
|-------|------------|
|       | <u>.</u>   |
| text  | integer    |
| text  | integer    |
| text  | integer    |
| text  | integer    |

#### counties

| County | Рор    | un_emp |
|--------|--------|--------|
| Dane   | 536416 | 0.02   |
| •••    | •••    | •••    |
|        |        |        |
|        |        |        |

#### areas

| State | Area  |
|-------|-------|
| WI    | 65498 |
| •••   | •••   |
|       |       |
|       |       |

#### **Characteristics**

no text allowed

- collection of tables, each named
- columns always named
- types per column (enforced)

#### 1. More Structure

#### **Database**

| Α    | В       | С    |
|------|---------|------|
| text | integer | real |
| text | integer | real |
| text | integer | real |
| text | integer | real |

same fields and same types in every column

**CSV** 

A,B,C string,string,string string,string,string string,string,string string,string,string

everything is a string

**JSON** 

[{"A":"val", "B":10, "C":3.14}, {"A":"val"}, {"A":"v2", "B": 9, "C":False},

types, but...
missing values
types may differ across columns

1. More Structure

### 2. Sharing

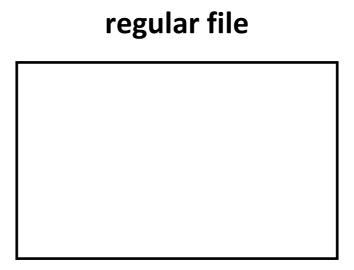

program 1

### Database

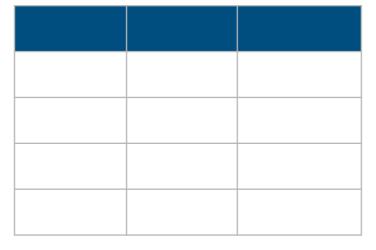

program 2

#### 1. More Structure

### 2. Sharing

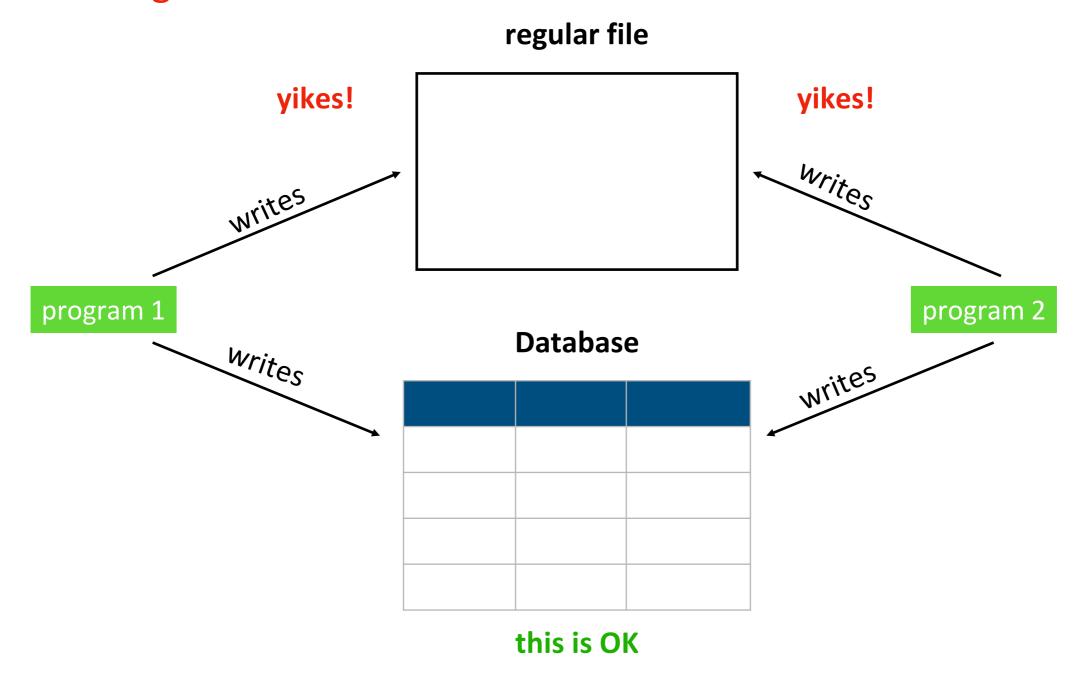

- 1. More Structure
- 2. Sharing
- 3. Queries

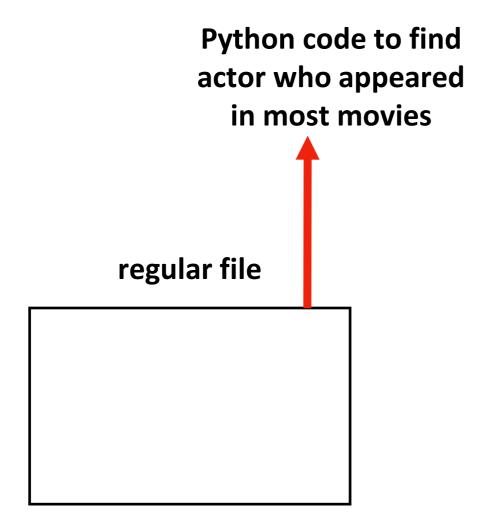

which actor appeared in the most movies?

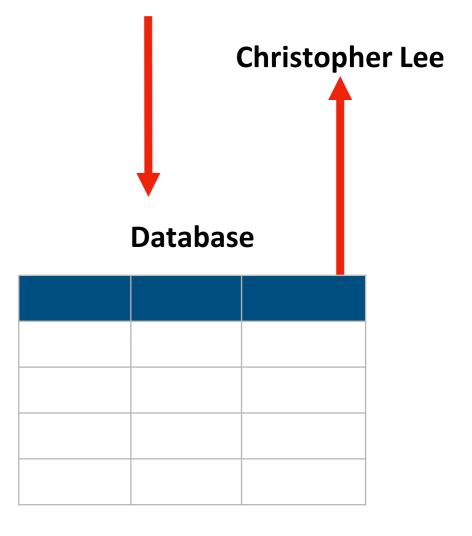

1. More Structure

2. Sharing

### 3. Queries

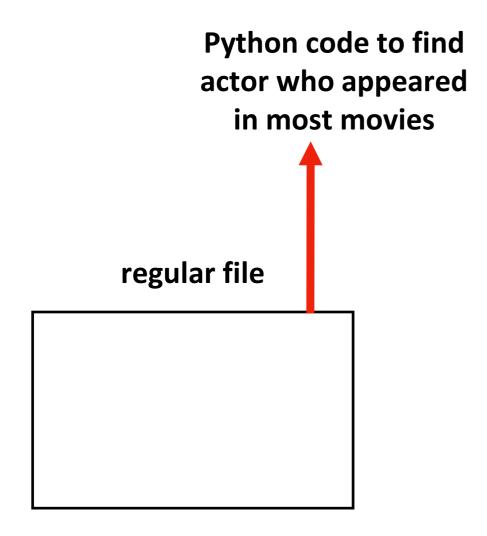

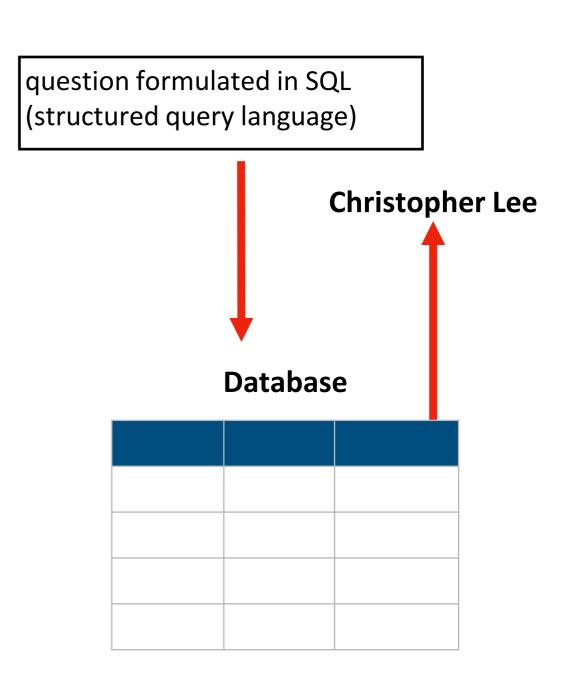

- 1. More Structure
- 2. Sharing
- 3. Queries
- 4. Performance

Let's play a game where we pretend to be a database!

How many people are 23 or younger?

### **Question 2:**

How many people scored 23 or less?

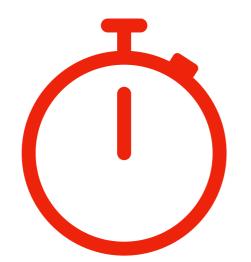

| age | score                                |
|-----|--------------------------------------|
| ?   | ;                                    |
| ?   | ?                                    |
| ?   | ?                                    |
| ?   | ?                                    |
| ?   | ?                                    |
| ?   | ;                                    |
| ?   | ?                                    |
| ?   | ?                                    |
| ?   | ?                                    |
| ?   | ?                                    |
| ?   | ?                                    |
| ?   | ?                                    |
| ?   | ?                                    |
| ?   | ?                                    |
| ?   | ?                                    |
| ?   | ?                                    |
| ?   | ?                                    |
| ?   | ?                                    |
| ?   | ?                                    |
| ?   | ?                                    |
|     | ?<br>?<br>?<br>?<br>?<br>?<br>?<br>? |

How many people are 23 or younger?

### **Question 2:**

How many people scored 23 or less?

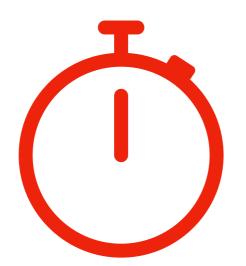

| names     | age | score |
|-----------|-----|-------|
| Parker    | 26  | ?     |
| Heidy     | 22  | ?     |
| Shirly    | 27  | ?     |
| Arla      | 21  | ?     |
| Bella     | 22  | ?     |
| Bill      | 28  | ?     |
| Hollis    | 26  | ?     |
| Maurita   | 22  | ?     |
| Milda     | 22  | ?     |
| Pearline  | 29  | ?     |
| Teresa    | 25  | ?     |
| Ceola     | 30  | ?     |
| Milford   | 25  | ?     |
| Alisha    | 30  | ?     |
| Antonetta | 28  | ?     |
| Ryan      | 25  | ?     |
| Karma     | 23  | ?     |
| Lashandra | 24  | ?     |
| Breana    | 22  | ?     |
| Sara      | 28  | ?     |

How many people are 23 or younger?

### **Question 2:**

How many people scored 23 or less?

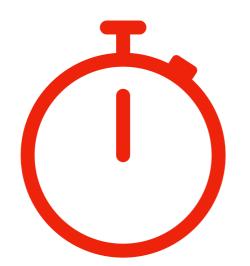

| names     | age | score |
|-----------|-----|-------|
| Parker    | ?   | 21    |
| Heidy     | ?   | 22    |
| Shirly    | ?   | 22    |
| Arla      | ?   | 22    |
| Bella     | ?   | 22    |
| Bill      | ?   | 22    |
| Hollis    | ?   | 23    |
| Maurita   | ?   | 24    |
| Milda     | ?   | 25    |
| Pearline  | ?   | 25    |
| Teresa    | ?   | 25    |
| Ceola     | ?   | 26    |
| Milford   | ?   | 26    |
| Alisha    | ?   | 27    |
| Antonetta | ?   | 28    |
| Ryan      | ?   | 28    |
| Karma     | ?   | 28    |
| Lashandra | ?   | 29    |
| Breana    | ?   | 30    |
| Sara      | ?   | 30    |

How many people are 23 or younger?

### **Question 2:**

How many people scored 23 or less?

Which question took longer to answer? Why?

| names     | age | score |
|-----------|-----|-------|
| Parker    | 26  | 21    |
| Heidy     | 22  | 22    |
| Shirly    | 27  | 22    |
| Arla      | 21  | 22    |
| Bella     | 22  | 22    |
| Bill      | 28  | 22    |
| Hollis    | 26  | 23    |
| Maurita   | 22  | 24    |
| Milda     | 22  | 25    |
| Pearline  | 29  | 25    |
| Teresa    | 25  | 25    |
| Ceola     | 30  | 26    |
| Milford   | 25  | 26    |
| Alisha    | 30  | 27    |
| Antonetta | 28  | 28    |
| Ryan      | 25  | 28    |
| Karma     | 23  | 28    |
| Lashandra | 24  | 29    |
| Breana    | 22  | 30    |
| Sara      | 28  | 30    |
|           |     |       |

DBs can keep multiple copies of the same data

- which organizations to use are configured (indexing)
- which copy to use is used is automatically determined based on the question being asked

| names     | age | score |
|-----------|-----|-------|
| Arla      | 21  | 22    |
| Heidy     | 22  | 22    |
| Bella     | 22  | 22    |
| Maurita   | 22  | 24    |
| Milda     | 22  | 25    |
| Breana    | 22  | 30    |
| Karma     | 23  | 28    |
| Lashandra | 24  | 29    |
| Teresa    | 25  | 25    |
| Milford   | 25  | 26    |
| Ryan      | 25  | 28    |
| Parker    | 26  | 21    |
| Hollis    | 26  | 23    |
| Shirly    | 27  | 22    |
| Sara      | 28  | 30    |
| Bill      | 28  | 22    |
| Antonetta | 28  | 28    |
| Pearline  | 29  | 25    |
| Alisha    | 30  | 27    |
| Ceola     | 30  | 26    |

| age | score                                                                                                    |
|-----|----------------------------------------------------------------------------------------------------|
| 26  | 21                                                                                                    |
| 22  | 22                                                                                                    |
| 27  | 22                                                                                                    |
| 21  | 22                                                                                                    |
| 22  | 22                                                                                                    |
| 28  | 22                                                                                                    |
| 26  | 23                                                                                                    |
| 22  | 24                                                                                                    |
| 22  | 25                                                                                                    |
| 29  | 25                                                                                                    |
| 25  | 25                                                                                                    |
| 30  | 26                                                                                                    |
| 25  | 26                                                                                                    |
| 30  | 27                                                                                                    |
| 28  | 28                                                                                                    |
| 25  | 28                                                                                                    |
| 23  | 28                                                                                                    |
| 24  | 29                                                                                                    |
| 22  | 30                                                                                                    |
| 28  | 30                                                                                                    |
|     | 26<br>22<br>27<br>21<br>22<br>28<br>26<br>22<br>22<br>29<br>25<br>30<br>25<br>30<br>25<br>30<br>25<br>25<br>23<br>24<br>22 |

copy 1

copy 2

- 1. More Structure
- 2. Sharing
- 3. Queries
- 4. Performance

## Why not use a database?

It's often overkill.

For many situations, a simple JSON or CSV is easier to use.

## Outline

Tabular Data: CSVs vs. Databases

**Common SQL Databases** 

Example: Madison bus-route data

SQL: Structured Query Language

**Demos** 

## Popular SQL Databases

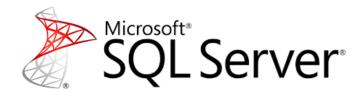

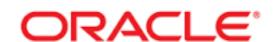

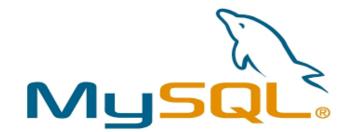

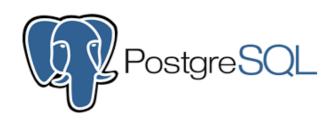

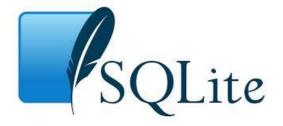

There are minor differences in how you use these (e.g., what column types are available and how you query for data).

Most experience with one DB will translate to work with other DBs.

## Popular SQL Databases

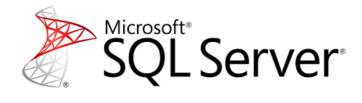

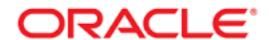

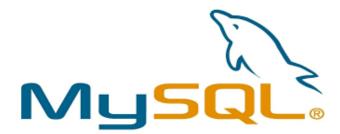

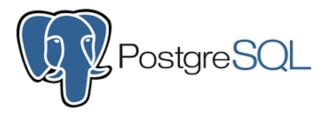

#### https://www.sqlite.org/mostdeployed.html

- Every Android device
- Every iPhone and iOS device
- Every Mac
- Every Windows 10 machine
- Every Firefox, Chrome, and Safari web browser
- Every instance of Skype
- Every instance of iTunes
- Every Dropbox client

#### Why learn SQLite?

- easy to install/use
- sqlite3 module comes with Python
- it's public domain
- several billion deployments

## Outline

Tabular Data: CSVs vs. Databases

**Common SQL Databases** 

Example: Madison bus-route data

SQL: Structured Query Language

**Demos** 

Madison Bus Data: http://data-cityofmadison.opendata.arcgis.com/datasets/metro-transit-ridership-by-route-weekday

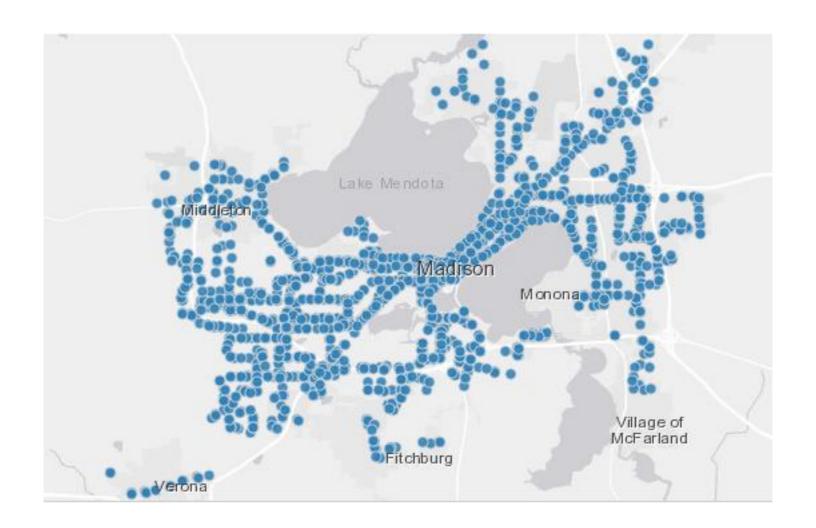

"Metro Transit ridership by route weekday. March, 2015.

Caution should be used with this data. Daily bus stop

boardings were estimated using a 12-day sample of weekday

farebox records and AVL logs, and the GTFS file, from March

2015 from Metro Transit."

#### Metro\_Transit\_Bus\_Routes

| OBJECTID | trips_routes_route_id | route_short_name | route_url                                             | ShapeSTLength    |
|----------|-----------------------|------------------|-------------------------------------------------------|------------------|
| 63       | 8052                  | 1                | http://www.cityofmadison.com/Metro/schedules/Route01/ | 32379.426524261  |
| 64       | 8053                  | 2                | http://www.cityofmadison.com/Metro/schedules/Route02/ | 96906.9655714024 |
| 65       | 8054                  | 3                | http://www.cityofmadison.com/Metro/schedules/Route03/ | 76436.6456435859 |
| 66       | 8055                  | 4                | http://www.cityofmadison.com/Metro/schedules/Route04/ | 64774.1334846944 |
| 67       | 8056                  | 5                | http://www.cityofmadison.com/Metro/schedules/Route05/ | 61216.7226616153 |
| 68       | 8057                  | 6                | http://www.cityofmadison.com/Metro/schedules/Route06/ | 151142.298370202 |
| 69       | 8058                  | 7                | http://www.cityofmadison.com/Metro/schedules/Route07/ | 98617.0056650761 |
| 70       | 8059                  | 8                | http://www.cityofmadison.com/Metro/schedules/Route08/ | 56732.757385207  |
| 71       | 8060                  | 10               | http://www.cityofmadison.com/Metro/schedules/Route10/ | 113468.940882266 |

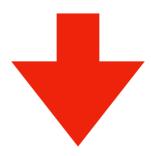

**SQLite Database** 

File: bus.db

routes Table

Metro\_Transit\_Ridership\_by\_Route\_Weekday

| x                   | Y                  | OBJECTID | StopID | Route | Lat       | Lon        | DailyBoardings | DotSize   |
|---------------------|--------------------|----------|--------|-------|-----------|------------|----------------|-----------|
| -89.385420971415726 | 43.073647056880461 | 13341    | 1163   | 27    | 43.073655 | -89.385427 | 1.03           | 10323.2   |
| -89.385420971415726 | 43.073647056880461 | 13342    | 1163   | 47    | 43.073655 | -89.385427 | 0.11           | 1116.34   |
| -89.385420971415726 | 43.073647056880461 | 13343    | 1163   | 75    | 43.073655 | -89.385427 | 0.34           | 3406.36   |
| -89.34001498094068  | 43.106457048781294 | 13344    | 1164   | 6     | 43.106465 | -89.340021 | 10.59          | 105923.91 |
| -89.369986975587182 | 43.07785905487895  | 13345    | 1167   | 3     | 43.077867 | -89.369993 | 3.11           | 31128.99  |
| -89.369986975587182 | 43.07785905487895  | 13346    | 1167   | 4     | 43.077867 | -89.369993 | 2.23           | 22272.52  |
| -89.369986975587182 | 43.07785905487895  | 13347    | 1167   | 10    | 43.077867 | -89.369993 | 0.11           | 1112.87   |
| -89.369986975587182 | 43.07785905487895  | 13348    | 1167   | 38    | 43.077867 | -89.369993 | 1.36           | 13592     |
| -89.329810986164361 | 43.089699051299455 | 13349    | 1169   | 3     | 43.089707 | -89.329817 | 18.9           | 188997.43 |

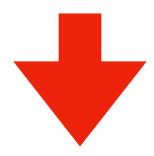

**SQLite Database** 

File: bus.db

routes Table boarding Table how do we use this data?

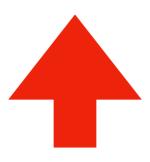

**SQLite Database** 

File: bus.db

routes Table boarding Table

### Modules we've learned this semester

- math
- collections
- json
- CSV
- sys
- os
- сору
- recordclass
- requests
- bs4 (BeautifulSoup)
- pandas integrates with SQLite

## python this semester, we'll only your code query data through pandas pandas python's sqlite3 module sqlite3 tool boarding routes **SQLite Database** Table Table File: bus.db

## sqlite3

```
import sqlite3
conn = sqlite3.connect("file.db")
```

connect for databases is
analogous to open for files

database filename

- represented as a string
- will create if doesn't already exist (no "w" necessary)

## sqlite3

# sqlite3

```
import sqlite3
conn = sqlite3.connect("file.db")
```

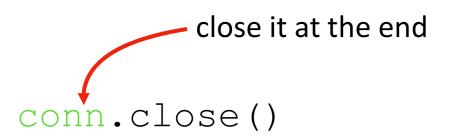

#### sqlite3

```
conn.close()
```

# Demo Time

```
import os, sqlite3

assert os.path.exists("bus.db")

sqlite3.connect("bus.db")

for sql in pd.read_sql("select sql from sqlite_master", conn)["sql"]:
    print(sql)
    print()
```

```
pd.read_sql("select * from routes", conn)
```

|   | index | OBJECTID | trips_routes_route_id | route_short_name | route_url                                      | ShapeSTLength |
|---|-------|----------|-----------------------|------------------|------------------------------------------------|---------------|
| 0 | 0     | 63       | 8052                  | 1                | http://www.cityofmadison.com/Metro/schedules/R | 32379.426524  |
| 1 | 1     | 64       | 8053                  | 2                | http://www.cityofmadison.com/Metro/schedules/R | 96906.965571  |
| 2 | 2     | 65       | 8054                  | 3                | http://www.citvofmadison.com/Metro/schedules/R | 76436.645644  |

```
pd.read_sql("select * from boarding", conn)
```

|   | index | StopID | Route | Lat       | Lon        | DailyBoardings |
|---|-------|--------|-------|-----------|------------|----------------|
| 0 | 0     | 1163   | 27    | 43.073655 | -89.385427 | 1.03           |
| 1 | 1     | 1163   | 47    | 43.073655 | -89.385427 | 0.11           |
| ^ | 0     | 1160   | 75    | 40 0706EE | 00 205 407 | 0.24           |

**demo:** poke around DB (will explain more soon)

```
CREATE TABLE IF NOT EXISTS "boarding" (
"index" INTEGER,
 "StopID" INTEGER,
 "Route" INTEGER,
                                     table names
 "Lat" REAL,
 "Lon" REAL,
 "DailyBoardings" REAL
CREATE INDEX "ix boarding index"ON "boarding" ("index");
CREATE TABLE IF NOT EXISTS "routes" (
"index" INTEGER,
 "OBJECTID" INTEGER,
 "trips routes route id" INTEGER,
 "route short name" INTEGER,
 "route url" TEXT,
 "ShapeSTLength" REAL
CREATE INDEX "ix_routes_index"ON "routes" ("index");
```

```
CREATE TABLE IF NOT EXISTS "boarding" (
"index" INTEGER,
                                  look for column names in parens
 "StopID" INTEGER,
                                columns
 "Route" INTEGER,
                                    index
 "Lat" REAL,
                                    StopID
                                    Route
 "Lon" REAL,
                                    Lat
                                    Lon
 "DailyBoardings" REAL
                                    Daily Boardings
CREATE INDEX "ix boarding index"ON "boarding" ("index");
CREATE TABLE IF NOT EXISTS "routes" (
"index" INTEGER,
 "OBJECTID" INTEGER,
 "trips_routes_route_id" INTEGER,
 "route_short_name" INTEGER,
 "route url" TEXT,
 "ShapeSTLength" REAL
CREATE INDEX "ix_routes_index"ON "routes" ("index");
```

```
CREATE TABLE IF NOT EXISTS "boarding" (
"index" INTEGER,
 "StopID" INTEGER,
 "Route" INTEGER,
                                           types...
 "Lat" REAL,
 "Lon" REAL,
 "DailyBoardings" REAL
CREATE INDEX "ix boarding index"ON "boarding" ("index");
CREATE TABLE IF NOT EXISTS "routes" (
"index" INTEGER,
 "OBJECTID" INTEGER,
 "trips_routes_route_id" INTEGER,
 "route_short_name" INTEGER,
 "route url" TEXT,
 "ShapeSTLength" REAL
CREATE INDEX "ix_routes_index"ON "routes" ("index");
```

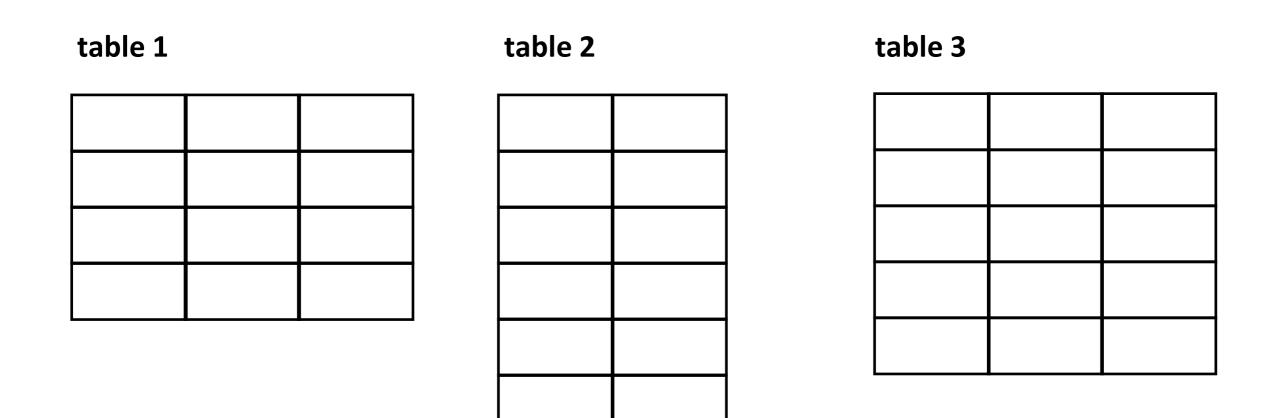

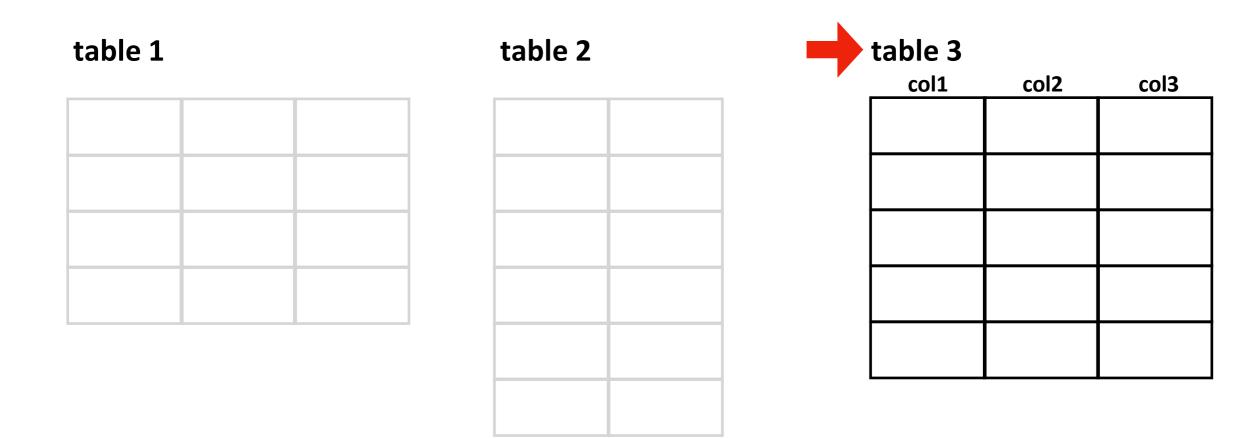

FROM: which table?

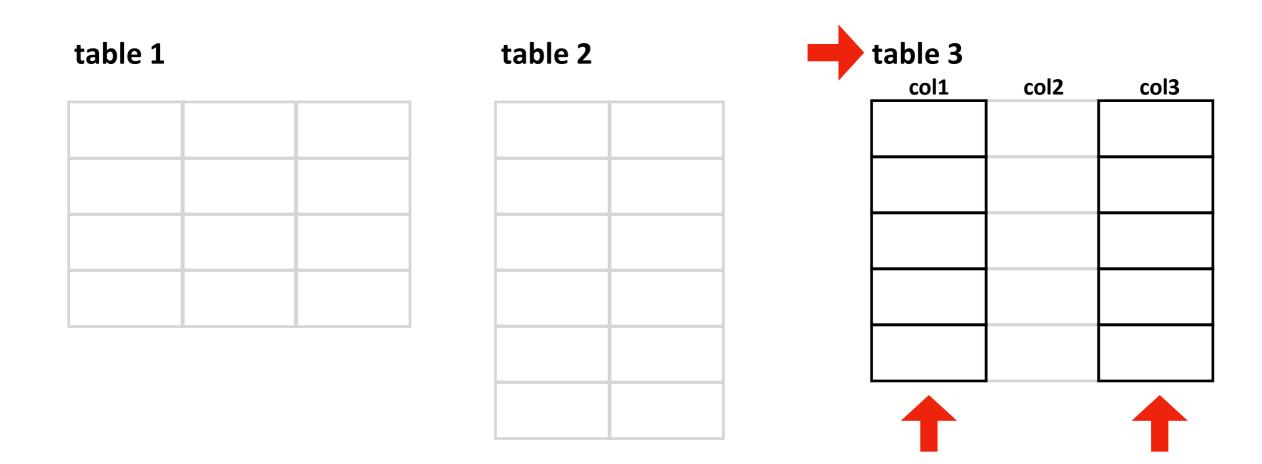

FROM: which table?

**SELECT:** which columns?

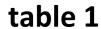

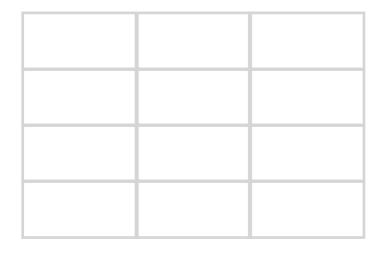

table 2

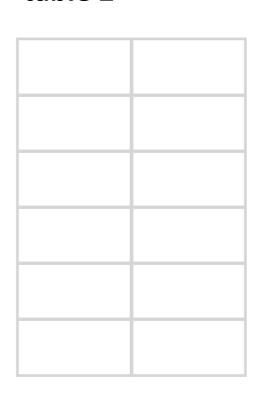

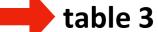

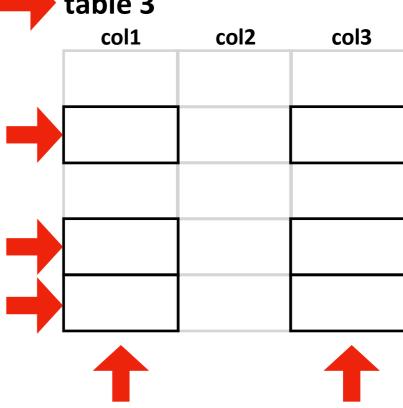

FROM: which table?

**SELECT:** which columns?

WHERE: which rows?

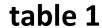

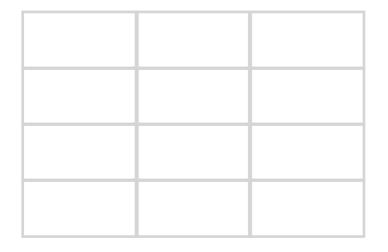

table 2

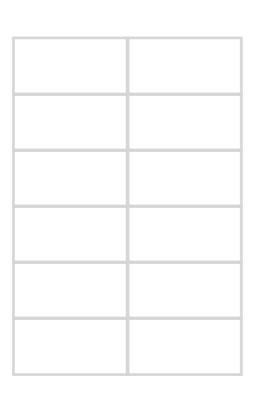

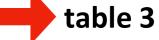

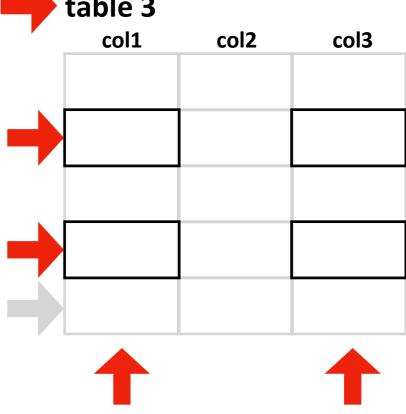

FROM: which table?

**SELECT:** which columns?

WHERE: which rows?

**LIMIT:** how many rows?

#### table 1

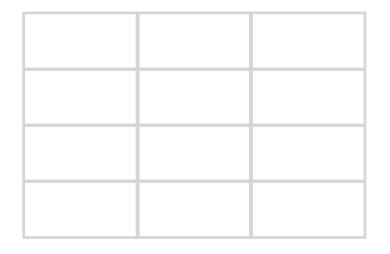

#### table 2

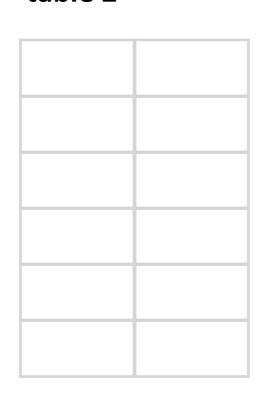

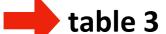

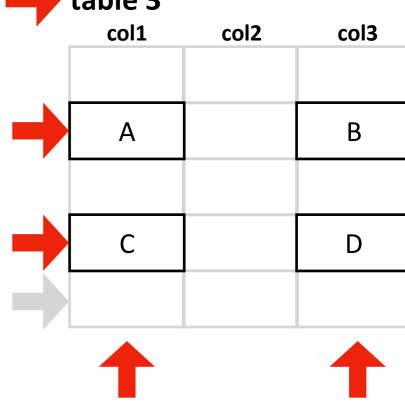

FROM: which table?

**SELECT:** which columns?

WHERE: which rows?

**LIMIT:** how many rows?

a query result looks like a table

| col1 | col3 |
|------|------|
| А    | В    |
| С    | D    |

Syntax for SELECT (case and spacing don't matter):

SELECT FROM

Syntax for SELECT (case and spacing don't matter):

select ;

Syntax for SELECT (case and spacing don't matter):

| select |                |       |
|--------|----------------|-------|
| from   |                |       |
|        | optional stuff | <br>) |

Syntax for SELECT (case and spacing don't matter):

```
select from table name;
```

Syntax for SELECT (case and spacing don't matter):

select

from boarding;

Syntax for SELECT (case and spacing don't matter):

select which columns

from boarding;

Syntax for SELECT (case and spacing don't matter):

star means all of them

select \*
from boarding;

| index | StopID | Route | Lat       | Lon        | DailyBoardings |
|-------|--------|-------|-----------|------------|----------------|
| 0     | 1163   | 27    | 43.073655 | -89.385427 | 1.03           |
| 1     | 1163   | 47    | 43.073655 | -89.385427 | 0.11           |
| 2     | 1163   | 75    | 43.073655 | -89.385427 | 0.34           |
| 3     | 1164   | 6     | 43.106465 | -89.340021 | 10.59          |
| 4     | 1167   | 3     | 43.077867 | -89.369993 | 3.11           |
| 5     | 1167   | 4     | 43.077867 | -89.369993 | 2.23           |
| 6     | 1167   | 10    | 43.077867 | -89.369993 | 0.11           |
| 7     | 1167   | 38    | 43.077867 | -89.369993 | 1.36           |
| 8     | 1169   | 3     | 43.089707 | -89.329817 | 18.90          |

Syntax for SELECT (case and spacing don't matter):

select Route, DailyBoardings from boarding;

| Route | DailyBoardings |
|-------|----------------|
| 27    | 1.03           |
| 47    | 0.11           |
| 75    | 0.34           |
| 6     | 10.59          |
| 3     | 3.11           |
| 4     | 2.23           |
| 10    | 0.11           |
| 38    | 1.36           |
| 3     | 18.90          |

Syntax for SELECT (case and spacing don't matter):

select \*
from routes;

index OBJECTID trips\_routes\_route\_id route\_short\_name

8058

| 0 | 63 | 8052 | 1 | http://www.cityofmadison.com/Metro/schedules/R | 32379.426524  |
|---|----|------|---|------------------------------------------------|---------------|
| 1 | 64 | 8053 | 2 | http://www.cityofmadison.com/Metro/schedules/R | 96906.965571  |
| 2 | 65 | 8054 | 3 | http://www.cityofmadison.com/Metro/schedules/R | 76436.645644  |
| 3 | 66 | 8055 | 4 | http://www.cityofmadison.com/Metro/schedules/R | 64774.133485  |
| 4 | 67 | 8056 | 5 | http://www.cityofmadison.com/Metro/schedules/R | 61216.722662  |
| 5 | 68 | 8057 | 6 | http://www.cityofmadison.com/Metro/schedules/R | 151142.298370 |

7 http://www.cityofmadison.com/Metro/schedules/R...

route\_url ShapeSTLength

98617.005665

#### **Result:**

6

Syntax for SELECT (case and spacing don't matter):

select route\_url
from routes;

**Result:** 

http://www.cityofmadison.com/Metro/schedules/R...
http://www.cityofmadison.com/Metro/schedules/R...
http://www.cityofmadison.com/Metro/schedules/R...
http://www.cityofmadison.com/Metro/schedules/R...
http://www.cityofmadison.com/Metro/schedules/R...
http://www.cityofmadison.com/Metro/schedules/R...
http://www.cityofmadison.com/Metro/schedules/R...
http://www.cityofmadison.com/Metro/schedules/R...

Syntax for SELECT (case and spacing don't matter):

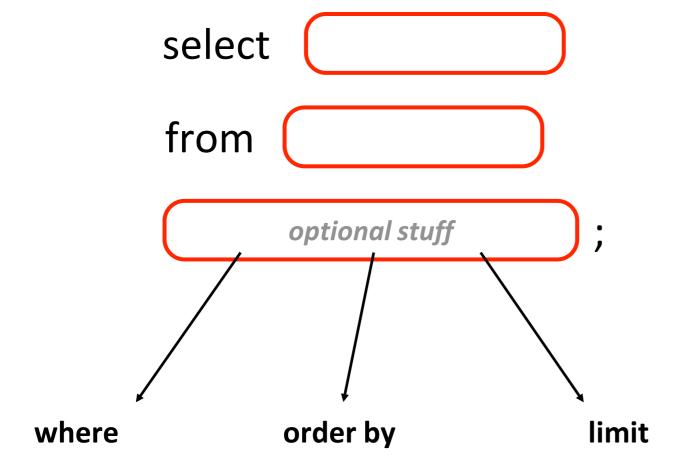

Syntax for SELECT (case and spacing don't matter):

select \*
from boarding;

| index | StopID | Route        | Lat       | Lon        | DailyBoardings |
|-------|--------|--------------|-----------|------------|----------------|
| 0     | 1163   | 27           | 43.073655 | -89.385427 | 1.03           |
| 1     | 1163   | 47           | 43.073655 | -89.385427 | 0.11           |
| 2     | 1163   | 75           | 43.073655 | -89.385427 | 0.34           |
| 3     | 1164   | 6            | 43.106465 | -89.340021 | 10.59          |
| 4     | 1167   | 3            | 43.077867 | -89.369993 | 3.11           |
| 5     | 1167   | 4            | 43.077867 | -89.369993 | 2.23           |
| 6     | 1167   | 10           | 43.077867 | -89.369993 | 0.11           |
| 7     | 1167   | 38           | 43.077867 | -89.369993 | 1.36           |
| 8     | 1169   | 3            | 43.089707 | -89.329817 | 18.90          |
|       |        | <b>*</b> . • | -         |            |                |

Syntax for SELECT (case and spacing don't matter):

select \*
from boarding
where Route = 80;

Note: SQL only has one equal sign for equality!

But == does work

| index | StopID | Route | Lat       | Lon        | DailyBoardings |
|-------|--------|-------|-----------|------------|----------------|
| 732   | 2007   | 80    | 43.076436 | -89.424388 | 72.82          |
| 733   | 2014   | 80    | 43.089239 | -89.433760 | 99.50          |
| 735   | 2018   | 80    | 43.086293 | -89.435043 | 6.23           |
| 737   | 2023   | 80    | 43.078800 | -89.429795 | 100.05         |
| 738   | 2026   | 80    | 43.086248 | -89.436661 | 18.45          |
| 739   | 2027   | 80    | 43.080259 | -89.428067 | 4.34           |
| 740   | 2034   | 80    | 43.086445 | -89.433772 | 120.73         |
| 741   | 2039   | 80    | 43.089158 | -89.438057 | 86.27          |
| 742   | 2041   | 80    | 43.084252 | -89.433487 | 1.56           |

Syntax for SELECT (case and spacing don't matter):

select \*
from boarding
where Route = 80
order by StopID;

| index | StopID | Route | Lat       | Lon        | DailyBoardings |
|-------|--------|-------|-----------|------------|----------------|
| 1087  | 5      | 80    | 43.070947 | -89.406982 | 317.94         |
| 1088  | 10     | 80    | 43.075933 | -89.400154 | 750.61         |
| 1092  | 39     | 80    | 43.071895 | -89.397341 | 628.88         |
| 1095  | 49     | 80    | 43.075529 | -89.397191 | 690.92         |
| 1099  | 52     | 80    | 43.076131 | -89.405660 | 243.91         |
| 1104  | 60     | 80    | 43.075996 | -89.403660 | 160.42         |
| 1106  | 61     | 80    | 43.070893 | -89.403698 | 154.41         |
| 1109  | 73     | 80    | 43.070820 | -89.398650 | 412.10         |
|       | •      | 1     |           |            |                |

Syntax for SELECT (case and spacing don't matter):

select \*
from boarding
where Route = 80
order by StopID DESC;

descending means biggest first

**Result:** 

|       |        | ı     |           |            |                |
|-------|--------|-------|-----------|------------|----------------|
| index | StopID | Route | Lat       | Lon        | DailyBoardings |
| 3341  | 2996   | 80    | 43.076534 | -89.413067 | 89.16          |
| 3329  | 2978   | 80    | 43.076561 | -89.416289 | 88.71          |
| 3256  | 2881   | 80    | 43.084225 | -89.429092 | 12.78          |
| 3002  | 2442   | 80    | 43.076588 | -89.419301 | 91.27          |
| 968   | 2349   | 80    | 43.078388 | -89.430227 | 561.96         |
| 923   | 2267   | 80    | 43.076382 | -89.419943 | 455.02         |
| 906   | 2240   | 80    | 43.078988 | -89.426659 | 0.67           |

•••

Syntax for SELECT (case and spacing don't matter):

select \*
from boarding
where Route = 80
order by StopID ASC;

ascending means smallest first

|       | •      |       |           |            |                |
|-------|--------|-------|-----------|------------|----------------|
| index | StopID | Route | Lat       | Lon        | DailyBoardings |
| 1087  | 5      | 80    | 43.070947 | -89.406982 | 317.94         |
| 1088  | 10     | 80    | 43.075933 | -89.400154 | 750.61         |
| 1092  | 39     | 80    | 43.071895 | -89.397341 | 628.88         |
| 1095  | 49     | 80    | 43.075529 | -89.397191 | 690.92         |
| 1099  | 52     | 80    | 43.076131 | -89.405660 | 243.91         |
| 1104  | 60     | 80    | 43.075996 | -89.403660 | 160.42         |
| 1106  | 61     | 80    | 43.070893 | -89.403698 | 154.41         |
| 1109  | 73     | 80    | 43.070820 | -89.398650 | 412.10         |
|       |        |       |           |            |                |

Syntax for SELECT (case and spacing don't matter):

select \*
from boarding
where Route = 80
order by StopID ASC
limit 3;

only show the top N results

**Result:** 

| index | StopID | Route | Lat       | Lon        | DailyBoardings |
|-------|--------|-------|-----------|------------|----------------|
| 1087  | 5      | 80    | 43.070947 | -89.406982 | 317.94         |
| 1088  | 10     | 80    | 43.075933 | -89.400154 | 750.61         |
| 1092  | 39     | 80    | 43.071895 | -89.397341 | 628.88         |

3 results

Syntax for SELECT (case and spacing don't matter):

```
select *
from boarding
where Route = 80
order by StopID ASC
limit 3;
```

| index | StopID | Route | Lat       | Lon        | DailyBoardings |
|-------|--------|-------|-----------|------------|----------------|
| 1087  | 5      | 80    | 43.070947 | -89.406982 | 317.94         |
| 1088  | 10     | 80    | 43.075933 | -89.400154 | 750.61         |
| 1092  | 39     | 80    | 43.071895 | -89.397341 | 628.88         |

Syntax for SELECT (case and spacing don't matter):

select \*
from boarding
where Route = 80
order by StopID ASC
limit 3;

#### **Result:**

| index | StopID | Route | Lat       | Lon        | DailyBoardings |
|-------|--------|-------|-----------|------------|----------------|
| 1087  | 5      | 80    | 43.070947 | -89.406982 | 317.94         |
| 1088  | 10     | 80    | 43.075933 | -89.400154 | 750.61         |
| 1092  | 39     | 80    | 43.071895 | -89.397341 | 628.88         |

You can use any combination of where, order by, and limit. But whichever you use, they must appear in that order!

#### Outline

Tabular Data: CSVs vs. Databases

**Common SQL Databases** 

Example: Madison bus-route data

SQL: Structured Query Language

Demos

### Demo 1: How Many People Ride the Bus

Goal: add up all boardings across all bus stops/routes

#### Input:

- bus.db
- use DailyBoardings column in boarding table

#### **Output:**

total riders

#### Demo 2: West-most Bus Route

Goal: which Madison bus goes farthest west?

#### Input:

bus.db

#### Output:

 route number of bus that goes farthest west

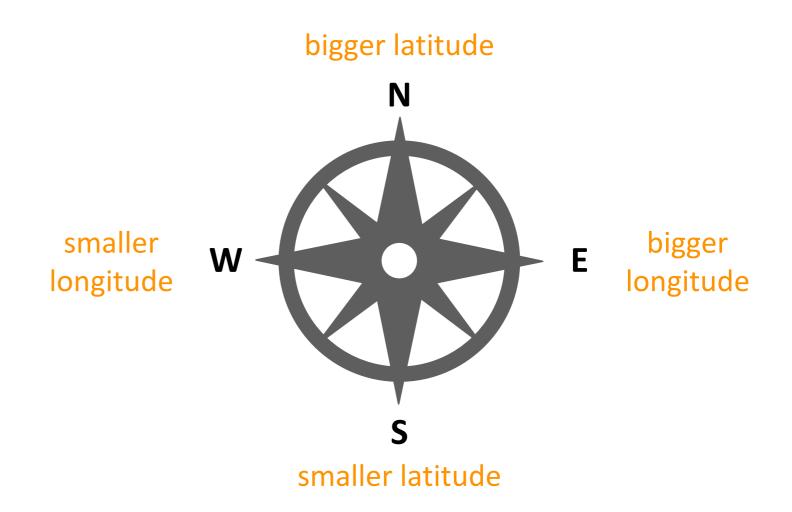

#### Demo 3: Heart of Madison

Goal: what is the central-most location of all bus pickups?

#### Input:

bus.db

#### **Output:**

a latitude and longitude

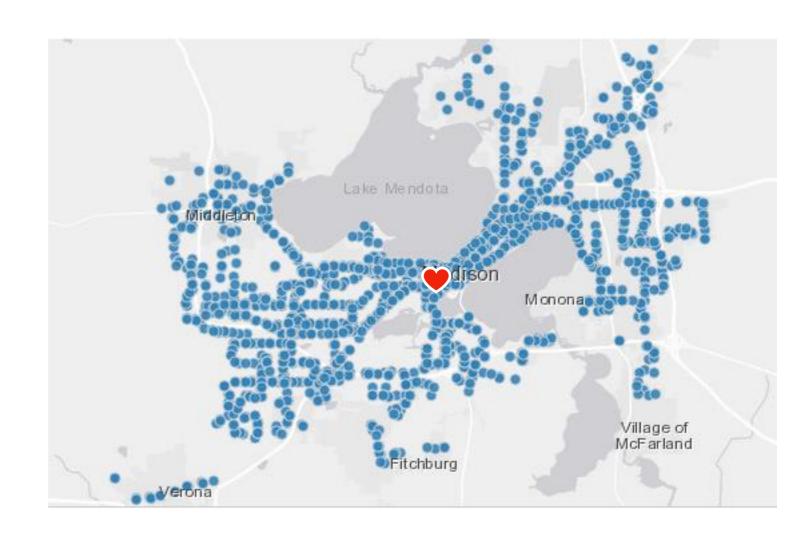

#### Demo 4: Fifa

Goal: load Fifa.csv to a SQLite DB, then query it

#### Queries:

- who are the youngest players?
- who are the oldest players?
- who are the five oldest players?
- how many players are from Brazil?
- who are the oldest players from Brazil?
- who are the 5 oldest players from Brazil?
- what percent of leagues have players from Brazil? DISTINCT

### Demo 5: Vocabulary Quiz

Goal: quiz user on words looked up while reading a Kindle

id

en:practicing

en:melanoma

2 en:prophylactic

word

practicing

melanoma

prophylactic

#### Input (vocab.db):

- table of kindle words lookups
- table of definitions

#### **Output:**

- random word
- real definition
- fake definitions

```
In [68]: pd.read_sql("select * from definitions limit 3", conn)

Out[68]:

index word definition

O 0 'hood (slang) a neighborhood

1 1.22 caliber of or relating to the bore of a gun (or its am...

2 2.38 caliber of or relating to the bore of a gun (or its am...

In [69]: pd.read_sql("select * from words limit 3", conn)

Out[69]:
```

stem

practice

melanoma

prophylactic

lang

en

category

timestamp profileid

1507696967592

1508074078867

1508076287957